Prof. Dr. Peter Buchholz, Prof. Dr. Heiko Krumm, Dipl.-Inf. Iryna Felko WS 2010/2011

# Modellierung und Analyse eingebetteter und verteilter Systeme Ubungsblatt 7

Ausgabe: 22. November, Abgabe: 29. November, 12 Uhr

## Aufgabe 7.1 (6 Punkte) Safety-/Livenessbeweise

Für den bekannten Münzautomaten der White Rabbit Ltd. für rote und blaue Pillen aus Ubungsblatt 4 soll gezeigt werden:

- a) Jeder Kunde erhalt nach Munzeinwurf eine Pille (Safety). Formulieren Sie dazu zuerst die Eigenschaft als induktive Invariante.
- b) Der Pillenautomat wird immer aufgefullt (Liveness). Formulieren Sie dazu zuerst die Eigenschaft als Formel vom Typ  $P \rightsquigarrow Q$ .

Beweisen Sie anschließend die beiden Eigenschaften mittels Induktion bzw. Liveness-Regeln. Der Münzautomat wurde vereinfacht: Jede Pille kostet nur noch eine Münze. Der vereinfachte Automat besitzt folgendes Zustandsdiagramm:

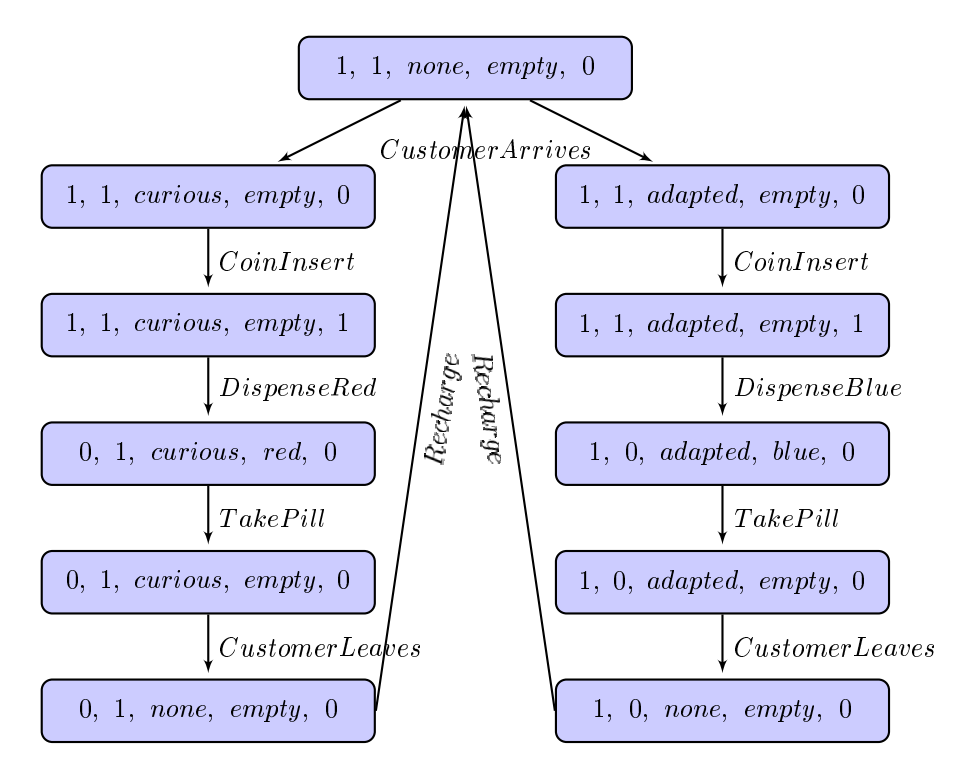

#### Das STS des Automaten ist:

VAR:

 $stRed, stBlue$ : {0,1}  $disp: \{empty, red, blue\}$  $coins$   $\{0,1\}$  $\emph{customer}: \{none, curious, adapted\}$ 

INIT:

 $stRed = 1$  AND  $stBlue = 1$  AND customer = none AND  $disp = empty$  AND coins = 0

#### ACTIONS:

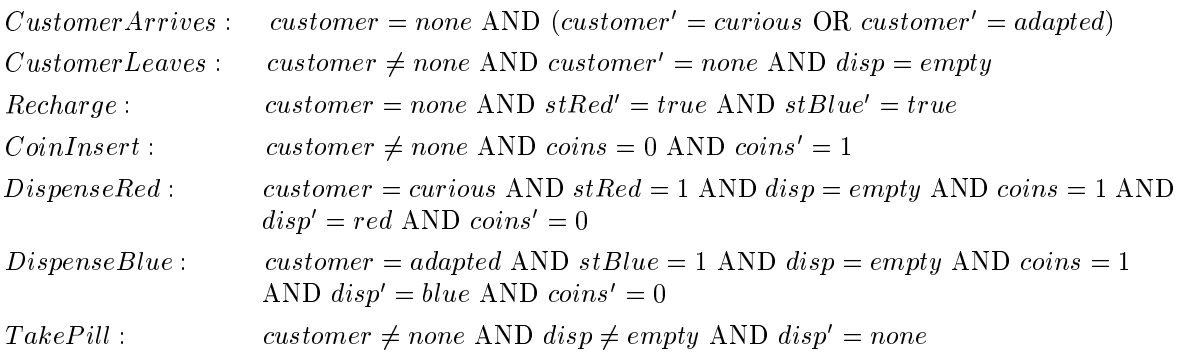

### Aufgabe 7.2 (6 Punkte) Ereignisdiskrete Simulation

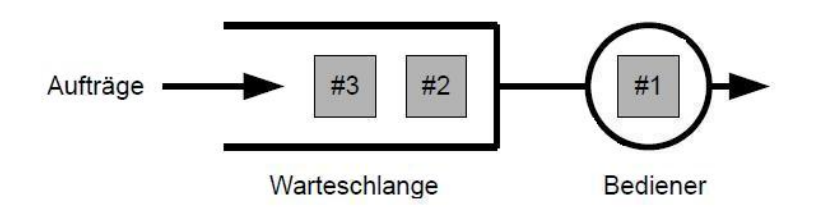

Auftrage werden von einem System der Reihe nach angenommen. Bearbeitet das System schon einen Auftrag im Bediener, so wird jeder weitere Auftrag in einer FCFS-Warteschlange zwischengelagert. Ist ein Auftrag im Bediener fertig, so verlasst er das System und der nachste Auftrag wird sofort aus der nichtleeren Warteschlange ubernommen. Messungen haben die in folgender Tabelle dargestellten Ankunftszeiten und Bedienzeiten von einzelnen Auftragen ergeben:

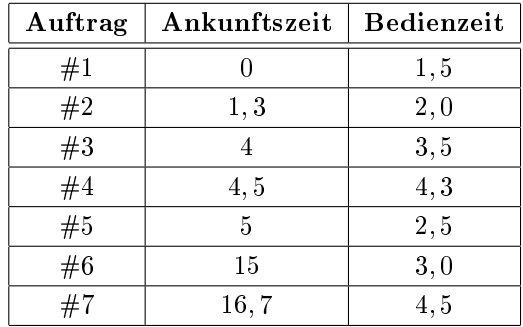

a) Führen Sie eine Handsimulation für dieses einfache Warteschlangensystem durch. Stoppen Sie die Simulation zum Zeitpunkt  $t = 20$ . Führen Sie dazu folgende Tabelle fort:

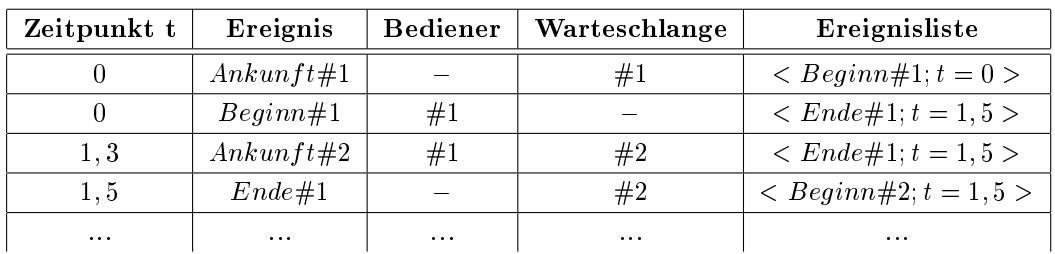

Bei Ankunft eines neuen Auftrages wird dieser zunachst in die Warteschlange eingefugt. Ist der Bediener leer, so wird automatisch das Ereignis  $\langle$  Beginn#x; t = Startzeit  $\rangle$  generiert und in die Ereignisliste hinzugefügt.

Bei Abarbeitung des Ereignisses < Beginn > wandert der Auftrag aus der Warteschlange zum Bediener. Gleichzeitig wird das neue Ereignis  $\langle E \rangle = \langle E \rangle$  = Stoppzeit  $\langle E \rangle$  in die Ereignisliste hinzugefugt, wobei Stoppzeit sich aus der Summation der aktuellen Zeit und der Bedienzeit ergibt. Tritt  $\langle Ende\#x; t = Stoppzeit \rangle$  ein, so wird der Auftrag aus dem Bediener entfernt. Sind weitere Aufträge in der Warteschlange, so muss wieder ein  $\langle Beginn\#x; t \rangle$ erzeugt werden.

Uberlegen Sie sich, welche Werte Sie mitprotokollieren müssen, um die Leistungsgrößen im Aufgabenteil b) zu bestimmen.

- b) Bestimmen Sie folgende Leistungsgrößen am Ende der Simulation, indem Sie entsprechende (akkumulierte) Statistiken wahrend der Simulation mitprotokollieren. Achten Sie auf das Ende der Simulation bei  $t = 20$ :
	- { Gesamtzahl der Auftrage die bearbeitet wurden;
	- { Durchschnittliche Wartezeit eines Auftrages in der Warteschlange;
	- { Maximale Wartezeit eines Auftrages in der Warteschlange;
	- { Durchschnittliche Gesamtzeit eines Auftrages im System;
	- { Maximale Gesamtzeit eines Auftrages im System.